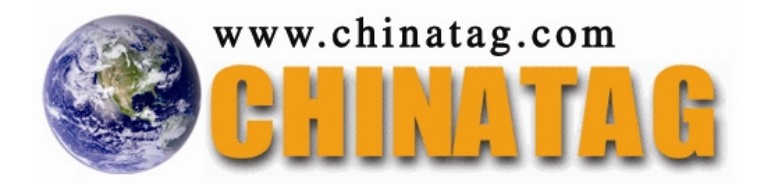

# **000-551**

# **IBM Optim Implementation for Distributed Systems (2009)**

Q&A

DEMO Version

Copyright (c) 2007 Chinatag LLC. All rights reserved.

# **Important Note Please Read Carefully**

For demonstration purpose only, this free version Chinatag study guide contains **10** full length questions selected from our full version products which have more than **200** questions each.

This Study guide has been carefully written and compiled by Chinatag certification experts. It is designed to help you learn the concepts behind the questions rather than be a strict memorization tool. Repeated readings will increase your comprehension.

For promotion purposes, all PDF files are **not** encrypted. Feel free to distribute copies among your friends and let them know Chinatag website.

# **Study Tips**

This product will provide you questions and answers along with detailed explanations carefully compiled and written by our experts. Try to understand the concepts behind the questions instead of cramming the questions. Go through the entire document at least twice so that you make sure that you are not missing anything.

# **Latest Version**

We are constantly reviewing our products. New material is added and old material is revised. Free updates are available for 90 days after the purchase. You should check the products page on the http://www.chinatag.com website for an update 3-4 days before the scheduled exam date.

Please tell us what you think of our products. We appreciate both positive and critical comments as your feedback helps us improve future versions. Feedback on specific questions should be send to feedback@chinatag.com.

Thanks for purchasing our products and look forward to supplying you with all your Certification training needs.

Good studying!

Technical and Support Team Chinatag LLC.

# **Question: 1**

You have installed the Optim Server on an AIX system. The system is configured with various internal and external storage options attached to the server. Where should the Optim Temporary Work folder be placed?

- A. The attached archive appliance
- B. The attached NAS device
- C. The system's internal disk drives
- D. The attached SAN device

# **Answer: C**

## **Question: 2**

When performing an archive process that uses a Storage Profile, which action could be performed as a result of using the storage profile?

- A. Creates a connection to the database for use by the storage management device.
- B. Creates a connection to the storage management device and copies an Archive File to a backup device.
- C. Creates a storage allocation parameter for the storage or file management system.
- D. Creates a duplicate of the existing information from the Archive Repository on the storage management device.

# **Answer: B**

# **Question: 3**

When using InfoSphere Federation Server to access Optim extended data sources, what must be created to define a federated object?

- A. A wrapper, a system definition, a user mapping, and a nickname
- B. A wrapper, a server definition, a user mapping, and a DB Alias
- C. A wrapper, a system definition, a nickname, and a DB Alias
- D. A wrapper, a server definition, a user mapping, and a nickname

## **Answer: D**

## **Question: 4**

What are three valid levels of Optim Security? (Choose three.)

- A. Database Security
- B. Object Security
- C. Functional Security
- D. Network Security
- E. Archive File Security

## **Answer: B, C, E**

## **Question: 5**

You have exported an Archive Request and checked the 'export subordinate definitions' box. Which types of objects might you expect to find in the export file?

- A. Archive Request, Access Definition, Optim Relationships, Optim Primary Keys
- B. Archive Request and Access Definition only
- C. Archive Request, Access Definition, and Table Map
- D. Archive Request, Access Definition, Storage Profile, Report Request

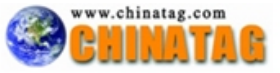

# **Answer: D**

# **Question: 6**

Given the command line syntax shown below: PR0CMND /R JOB=PERSONNEL' OUTPUT=PER.TXT MONITOR+ QUIET+ Which task is performed?

- A. Runs the job named PERSONNEL, places the process report output in a file named PER.TXT, and displays prompts and error dialogs during the process.
- B. Schedules a job named PERSONNEL, stores the extracted data in a file named PER.TXT, and displays information dialogs during the process.
- C. Runs the job named PERSONNEL, places the process report output in a file named PER.TXT, and displays information dialogs during the process.
- D. Schedules the job named PERSONNEL, stores the extracted data in a file named PER.TXT, and displays prompts and error dialogs during the process.

# **Answer: C**

## **Question: 7**

What are two possible locations where would you could find the fetch strategy chosen by Attunity when working with an extended data source? (Choose two.)

A. nav.log

- B. irpcd.log
- C. optdbg.xml
- D. db2trc file
- E. admin\_svc.log

## **Answer: A, C**

# **Question: 8**

Click the Exhibit button.

Given this information from the Relationships tab of an Access Definition, and the information from this Show Steps report in the exhibit, why is the STATE\_LOOKUP table listed as UNTRAVERSED?

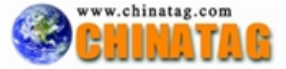

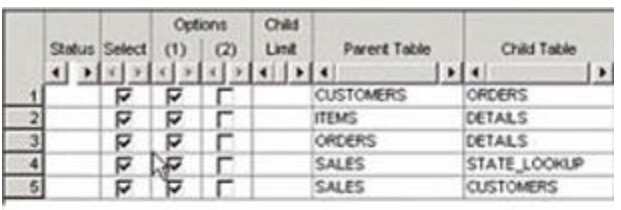

#### Step 1:

Extract Rows from Start Table ORAOPTIM SAMPLE ITEMS. No Point and Shoot List, Selection Criteria or Statistical Controls used, therefore Start Table does not need to be revisited, even if part of a Cycle.

Step 2:

Extract Rows from ORAOPTIM SAMPLE DETAILS which are Children of Rows Previously Extracted from ORAOPTIM SAMPLE ITEMS in Step 1 using Relationship RID.

Step 3:

Extract Rows from ORAOPTIM.SAMPLE.ORDERS which are Parents of Rows Previously Extracted from ORAOPTIM SAMPLE DETAILS in Step 2 to satisfy an RI rule using Relationship ROD.

Step 4:

Extract Rows from ORAOPTIM SAMPLE CUSTOMERS which are Parents of Rows Previously Extracted from ORAOPTIM.SAMPLE.ORDERS in Step 3 to satisfy an RI rule using Relationship RCO.

Step 5:

Extract Rows from ORAOPTIM SAMPLE SALES which are Parents of Rows Previously Extracted from ORAOPTIM SAMPLE CUSTOMERS in Step 4 to satisfy an RI rule using Relationship RSC.

Untraversed Table(s) ORAOPTIM.SAMPLE STATE\_LOOKUP

A. There is no active relationship for the STATE\_LOOKUP table.

- B. Q2 needs to be activated between SALES and STATE\_LOOKUP.
- C. Q1 needs to be de-activated between SALES and STATE\_LOOKUP.
- D. The relationship between SALES and STATE\_LOOKUP is unselected.

## **Answer: B**

## **Question: 9**

An Archive File Collection is a list of Archive Files that are treated as a single data source by Open Data Manager (ODM). Which two statements are true regarding Archive Collections? (Choose two.)

- A. Use the Collections tab on the Archive Request Editor to specify the collection(s) in which the Archive File should be added automatically.
- B. An Archive File may belong to multiple Archive Collections, and an Archive Collection may contain multiple Archive Files.
- C. Archive Files contained within a collection do not need to be registered in the Archive Directory.

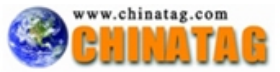

- D. ODM, by default, processes the Archive Files in the collections in ascending date order based on the dates the Archive Files were created.
- E. An Archive File containing multiple tables with the same names and creator ids, but with different DB Aliases, may be stored in an Archive Collection.

# **Answer: A, B**

#### **Question: 10**

You can specify the default minimum retention period for protecting Archive Files on Centera from deletion. How is the minimum retention period calculated?

- A. From the time Centera copies the file
- B. From the time the Archive Process copies the file to Centera
- C. From the time that the Archive Process copies the file to the local file system
- D. From the time Centera copies the file from the local file system

#### **Answer: B**

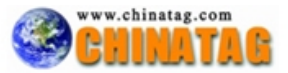